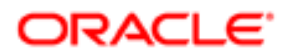

## ORACLE RIGHTNOW CX CLOUD MANAGED SERVICES

This document outlines Oracle RightNow CX Cloud Managed Services functional and technical tasks that may be completed in a RightNow application. Throughout the CX Cloud Managed Services engagement we will define the risk level and recommended implementation approach to minimize production system impact. Following these guidelines will allow us to ensure the successful delivery of your requested changes to your RightNow solution.

#### **COMMON CONFIGURATION**

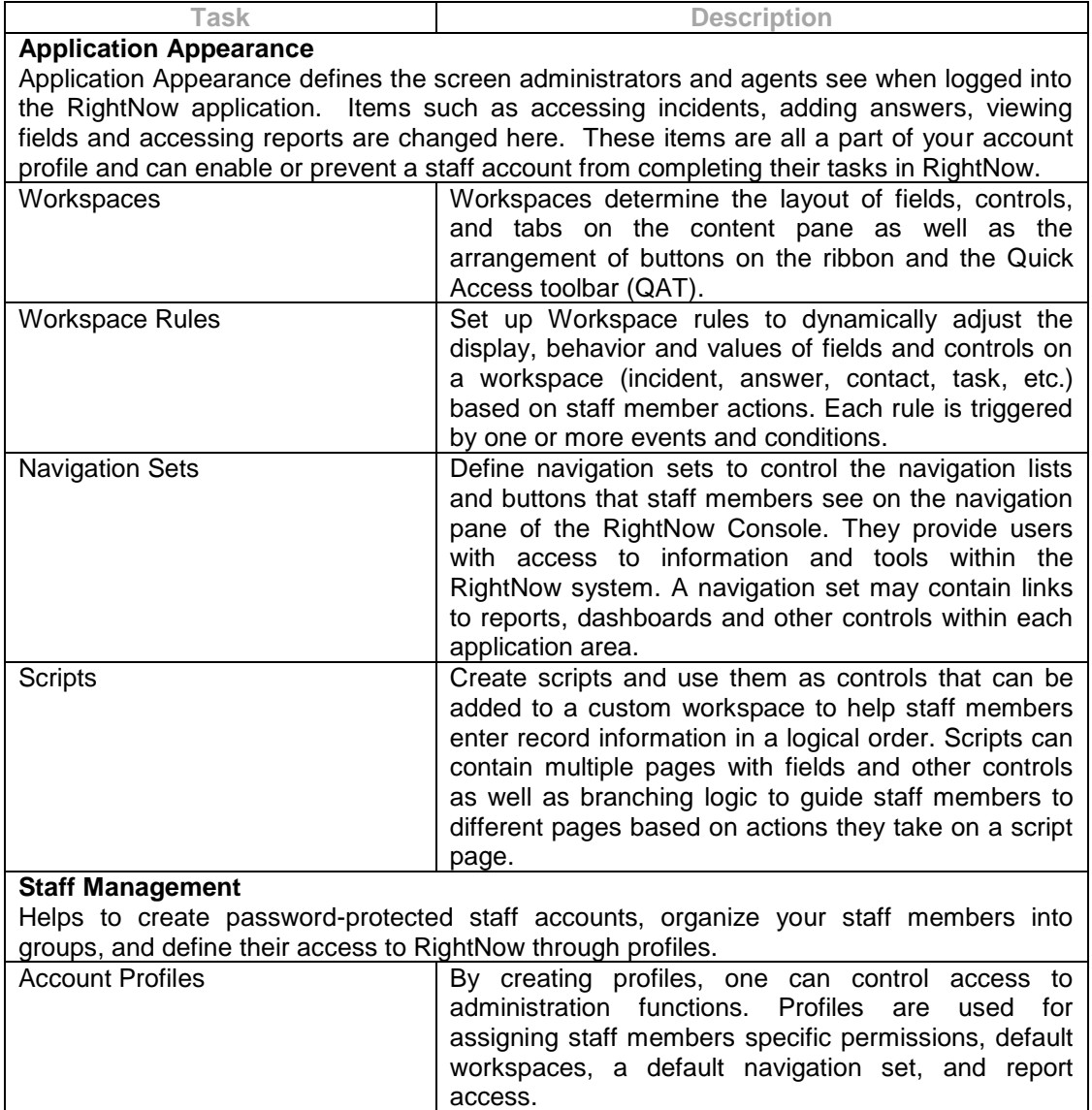

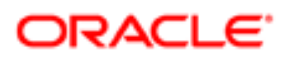

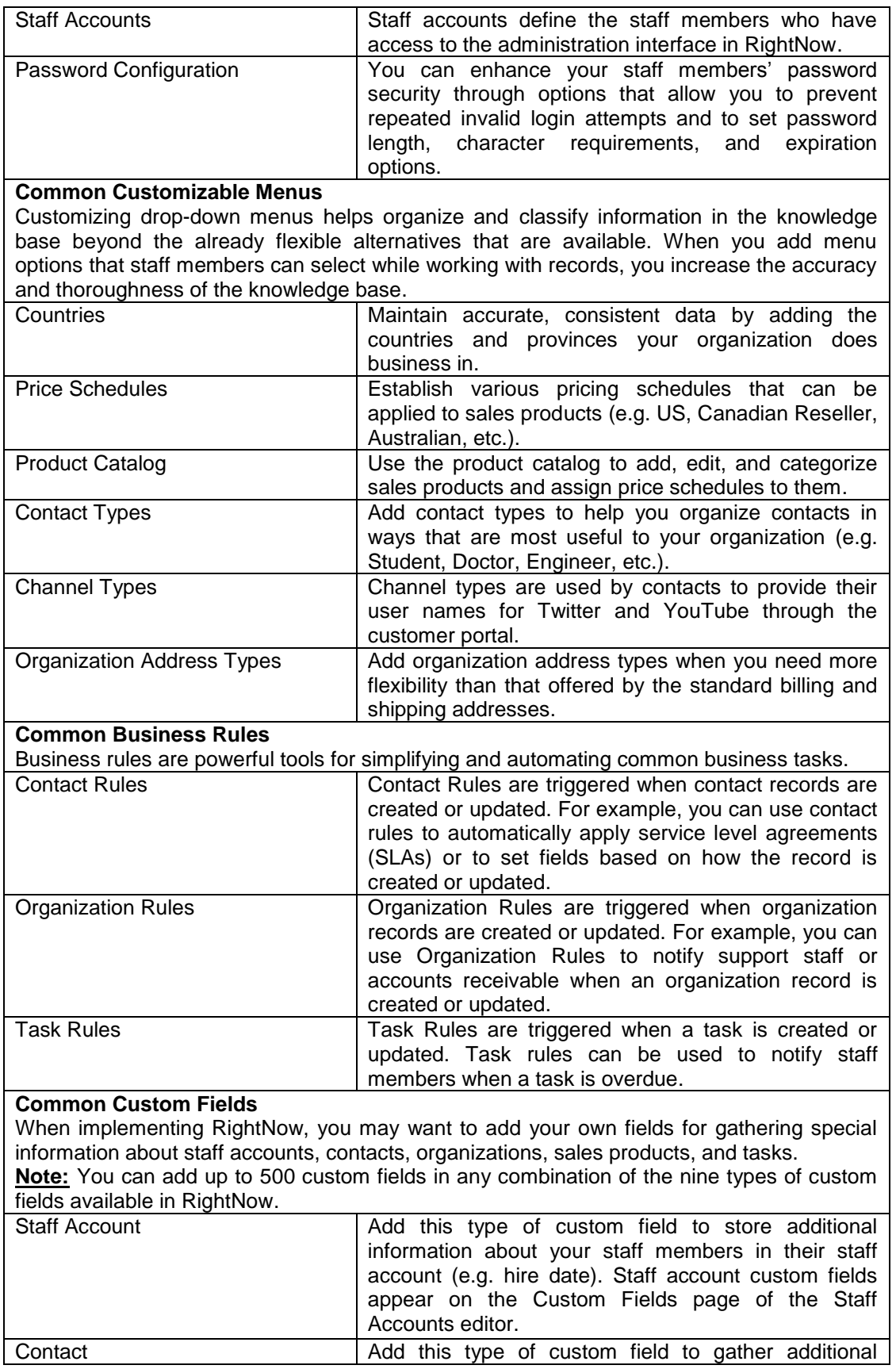

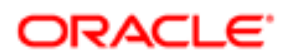

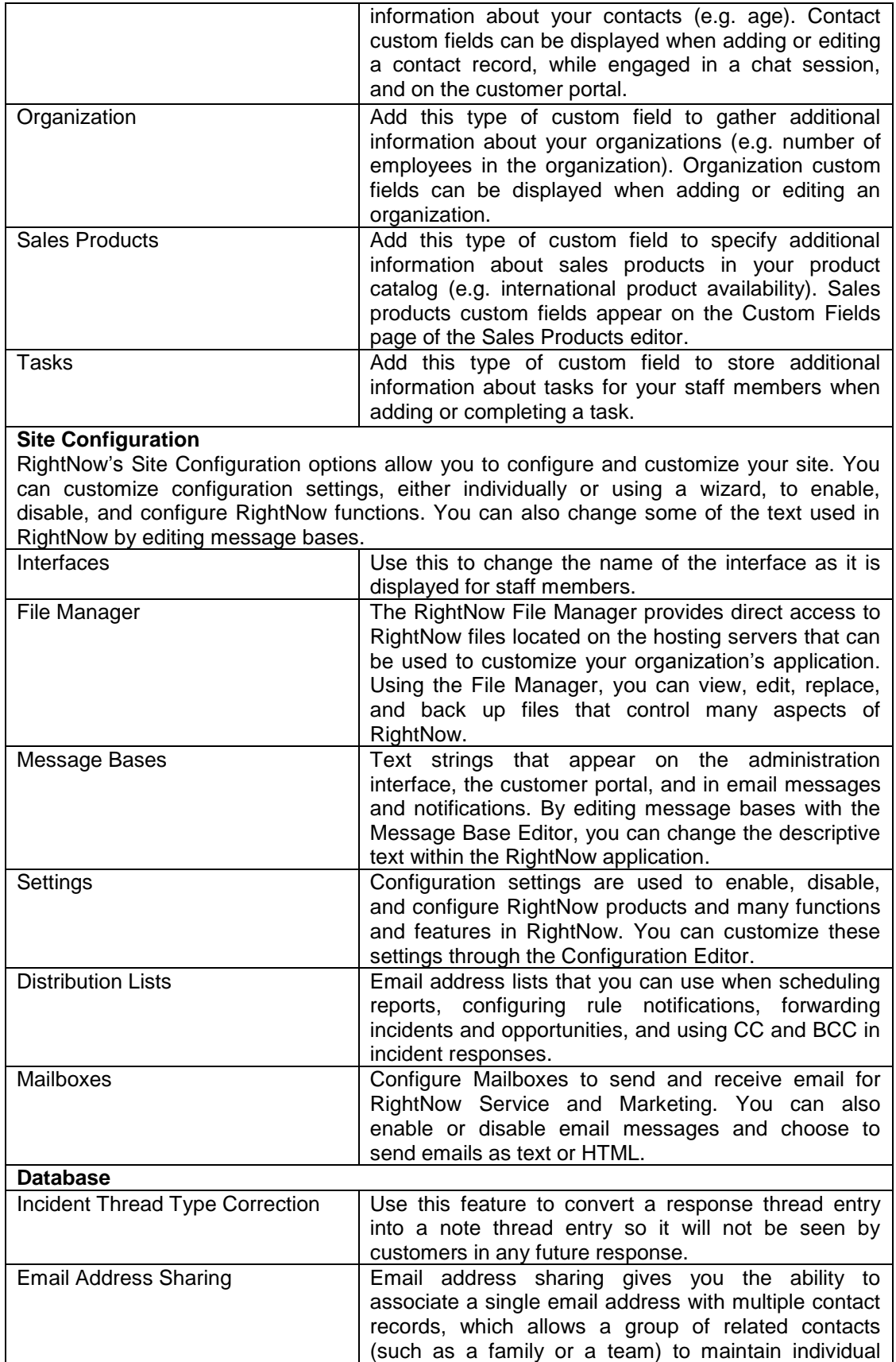

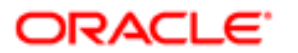

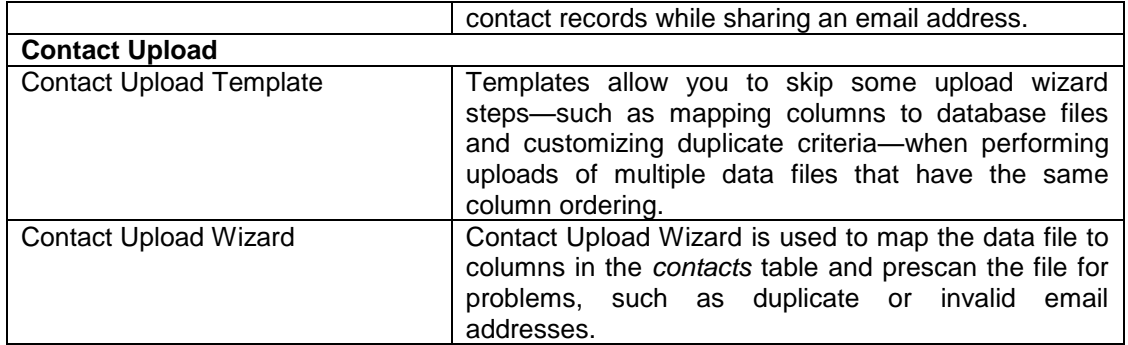

#### **SERVICE CONFIGURATION**

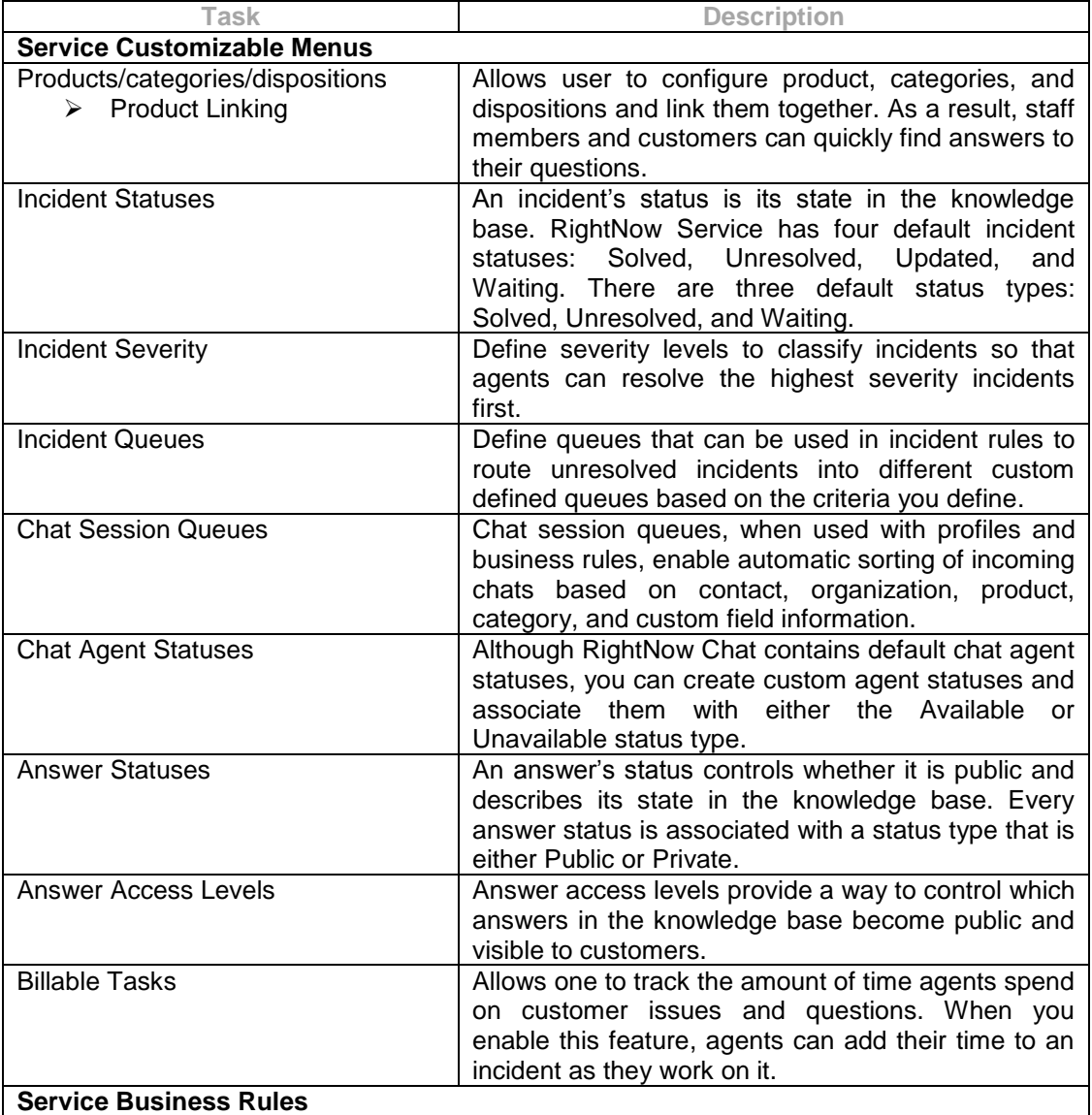

Business rules route incidents to the suitable support person, notify an engineer when answers in the knowledge base should be reviewed, and automatically answer customer questions.

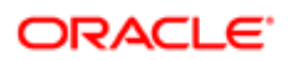

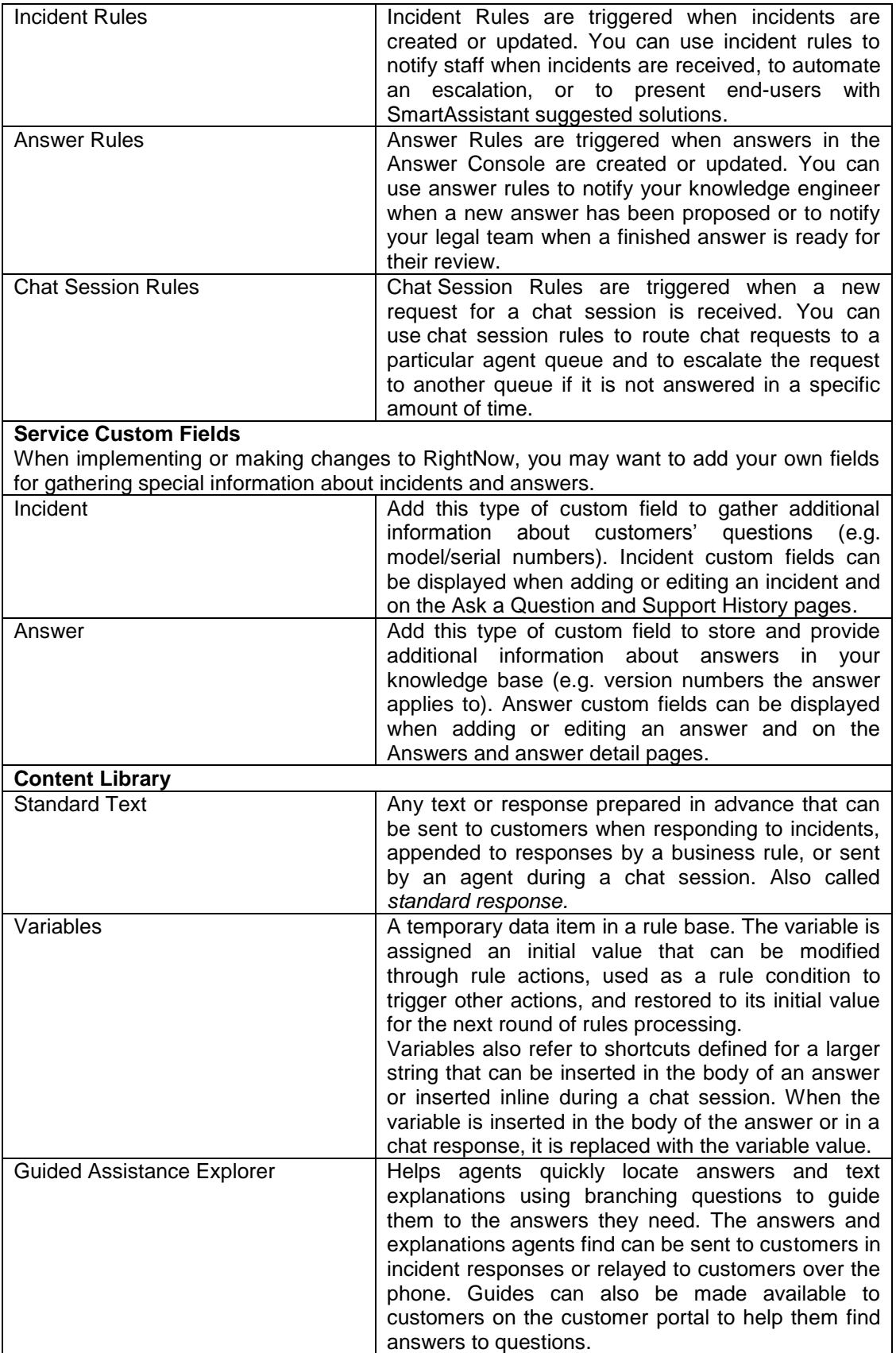

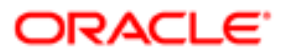

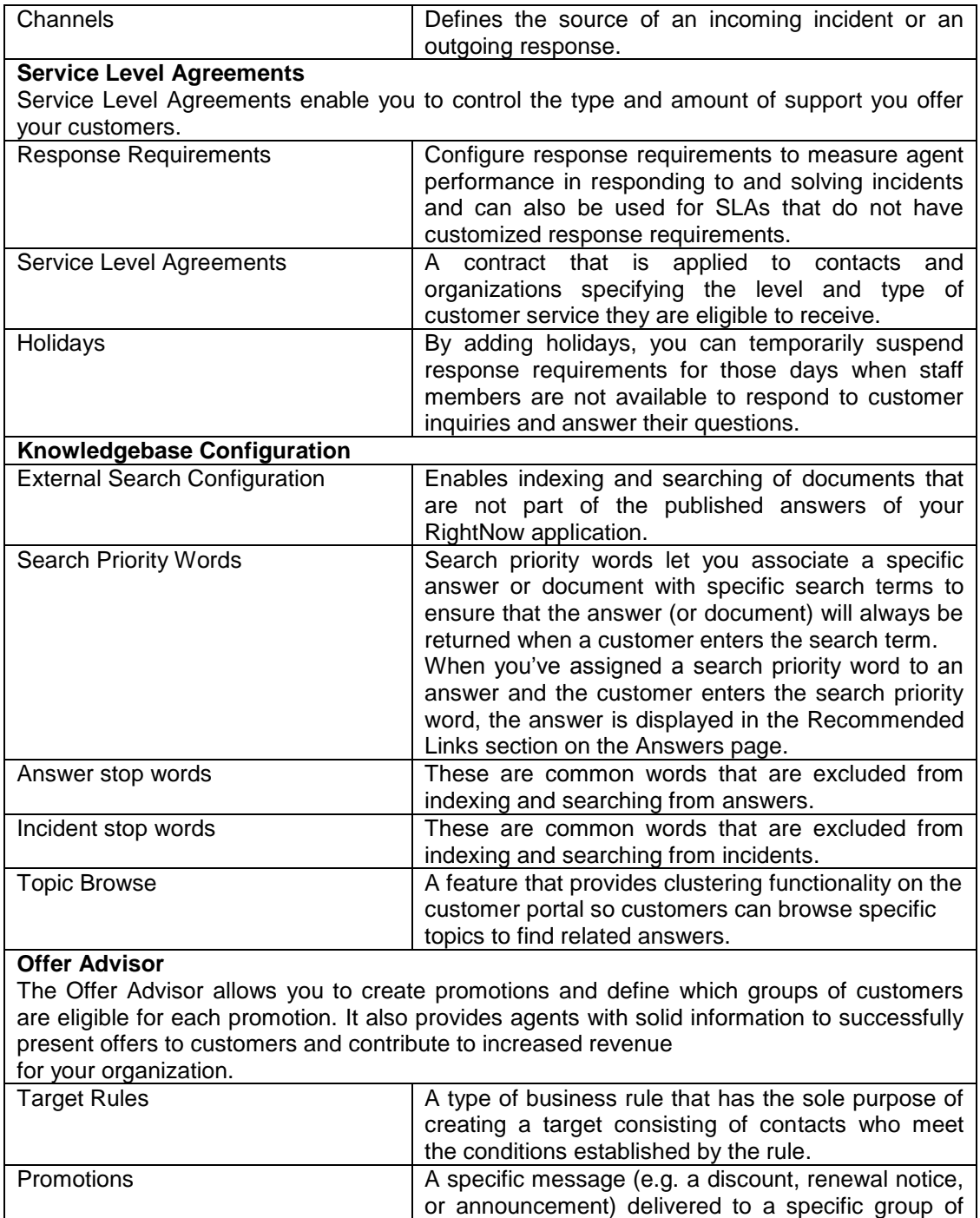

customers using Offer Advisor.

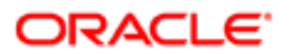

### **MARKETING / FEEDBACK CONFIGURATION**

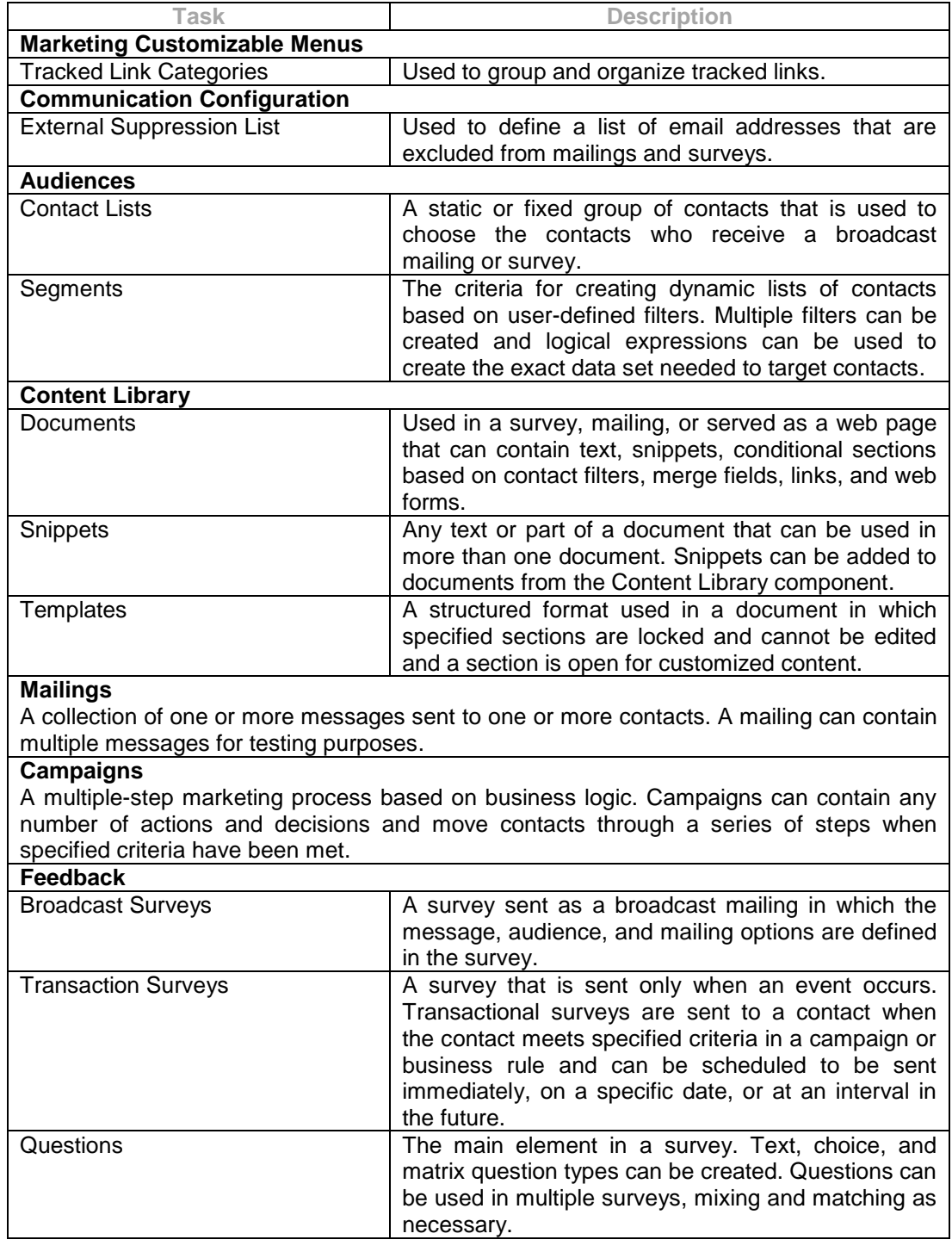

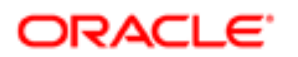

## **SALES CONFIGURATION**

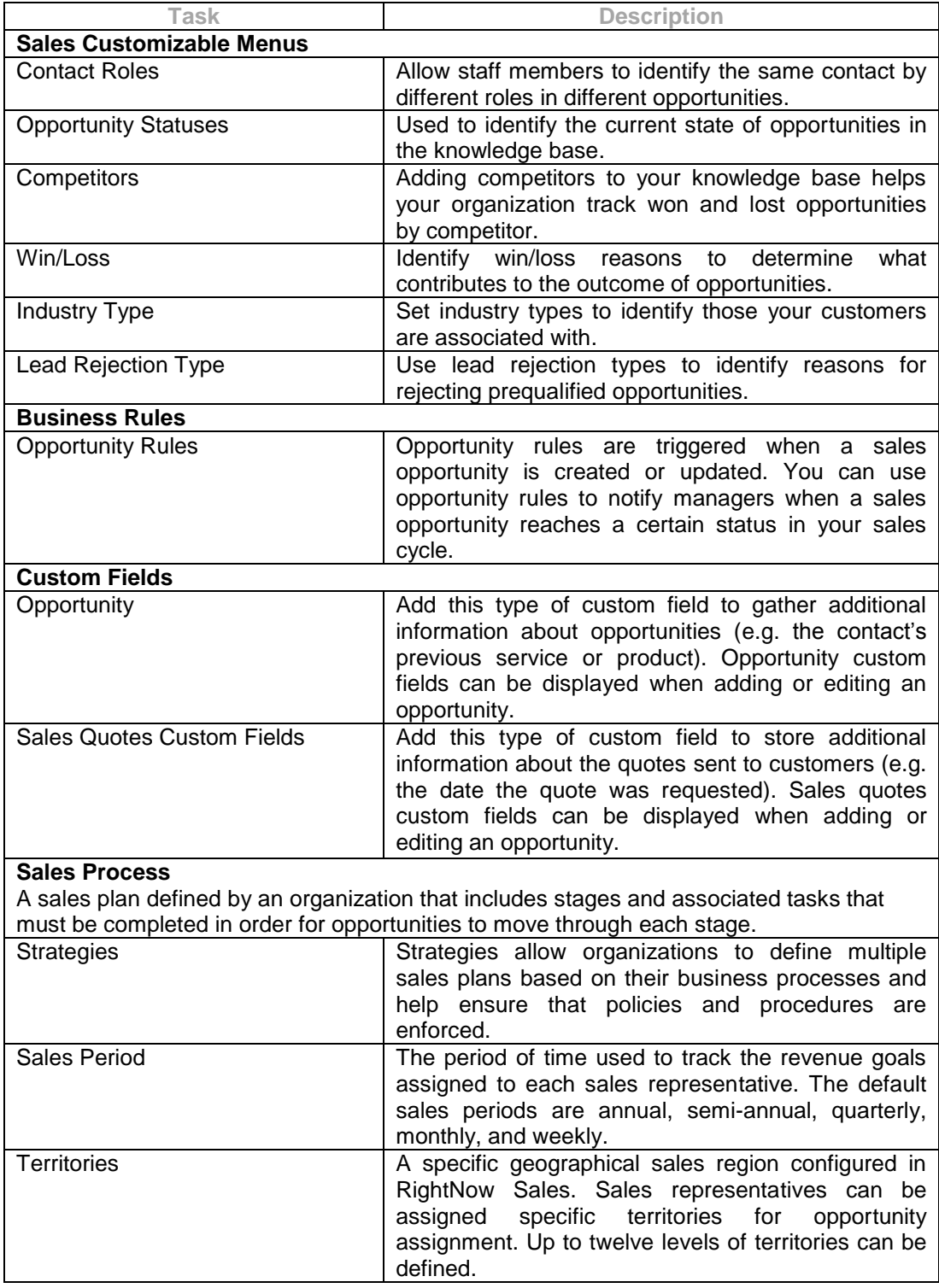

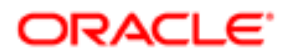

## **COMMUNITY CONFIGURATION**

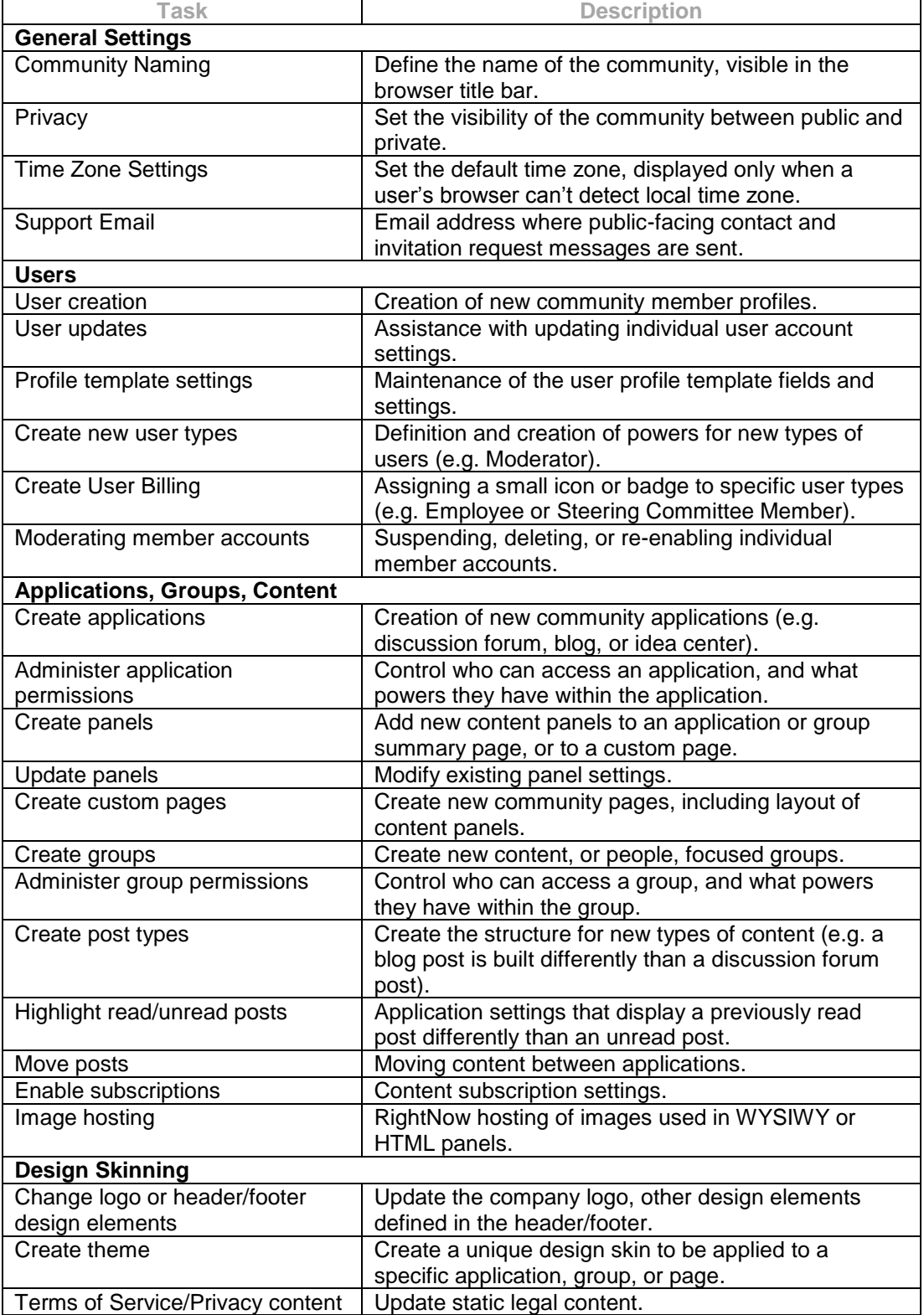

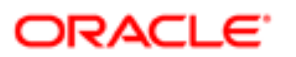

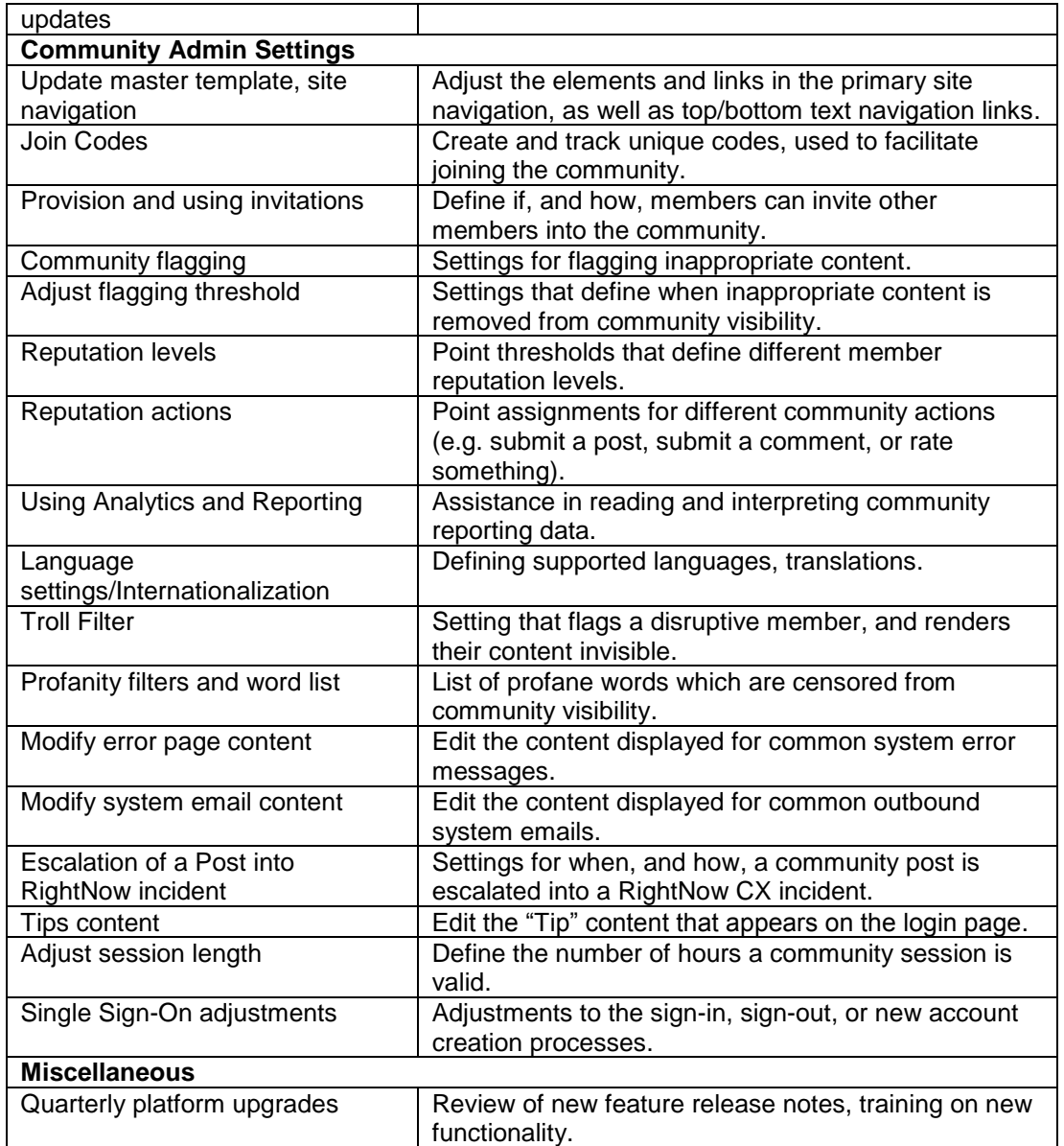

## **TUNE-UPS**

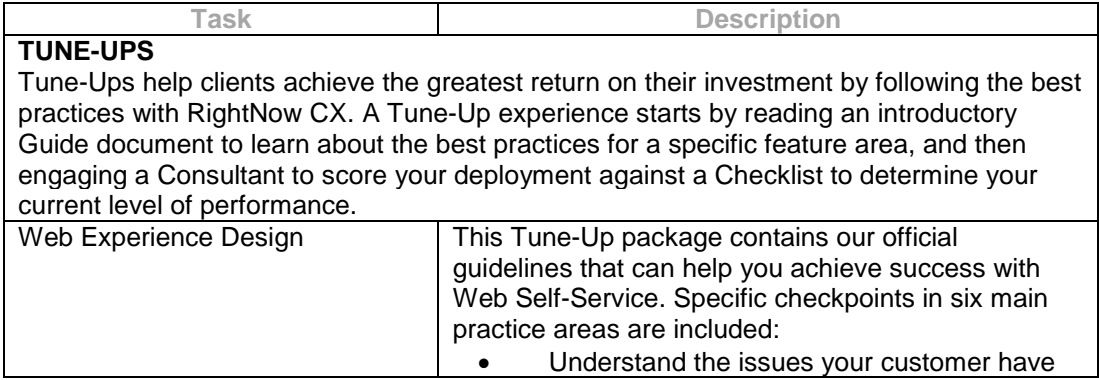

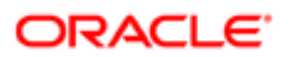

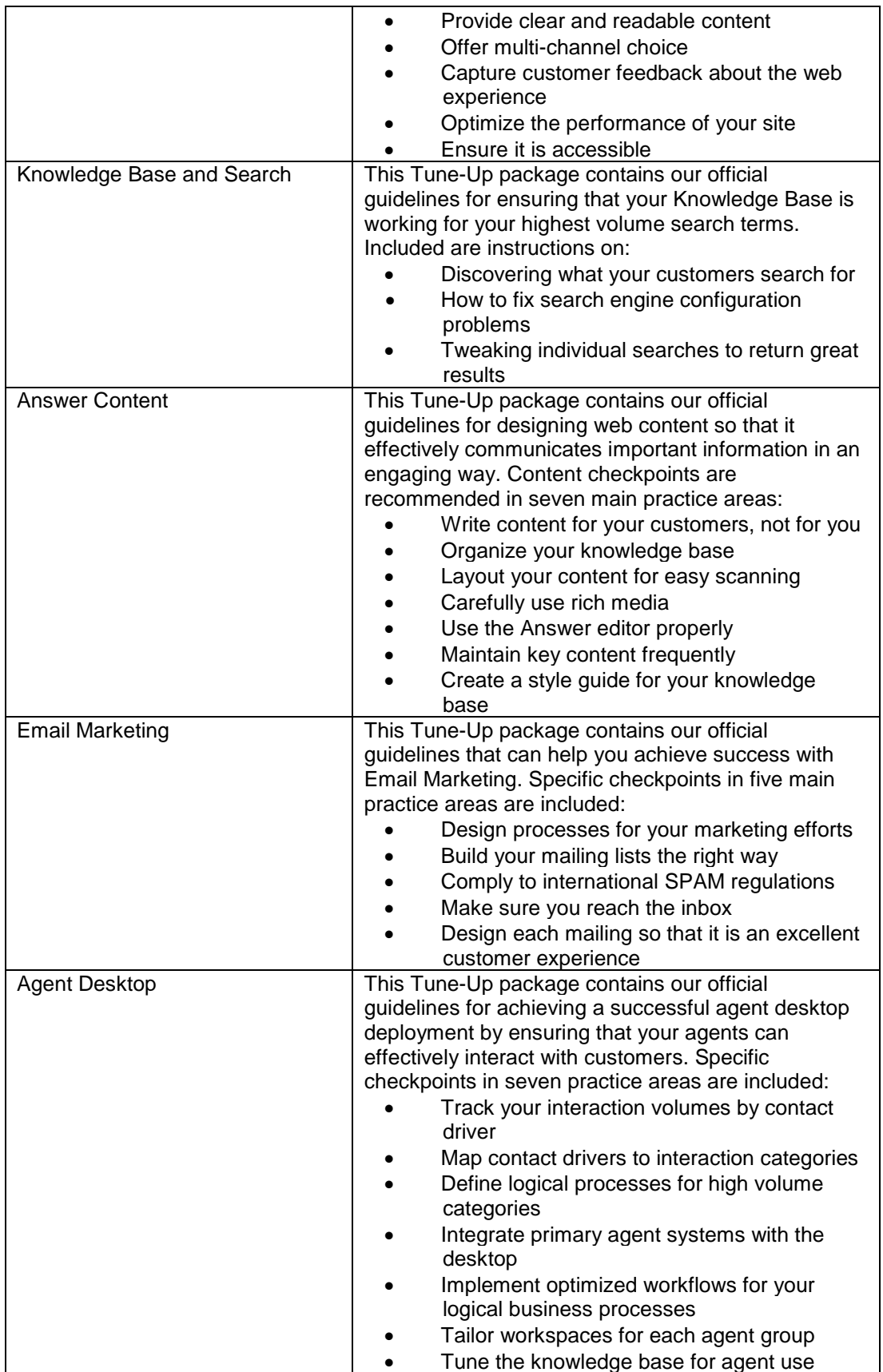

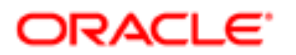

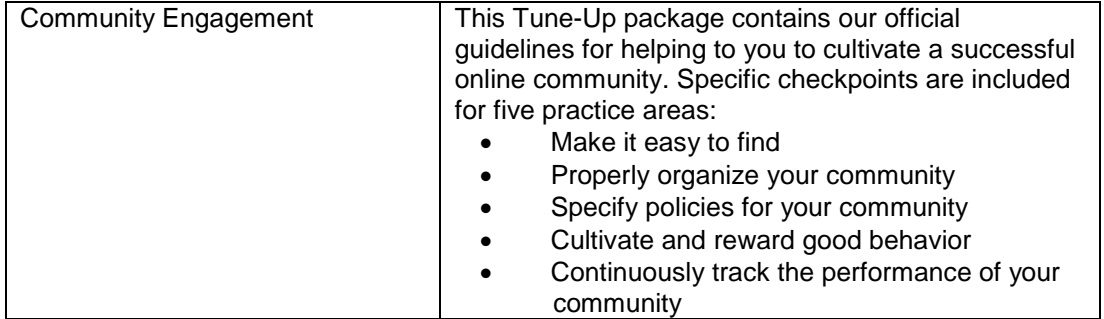

### **DEVELOPMENT SERVICES\***

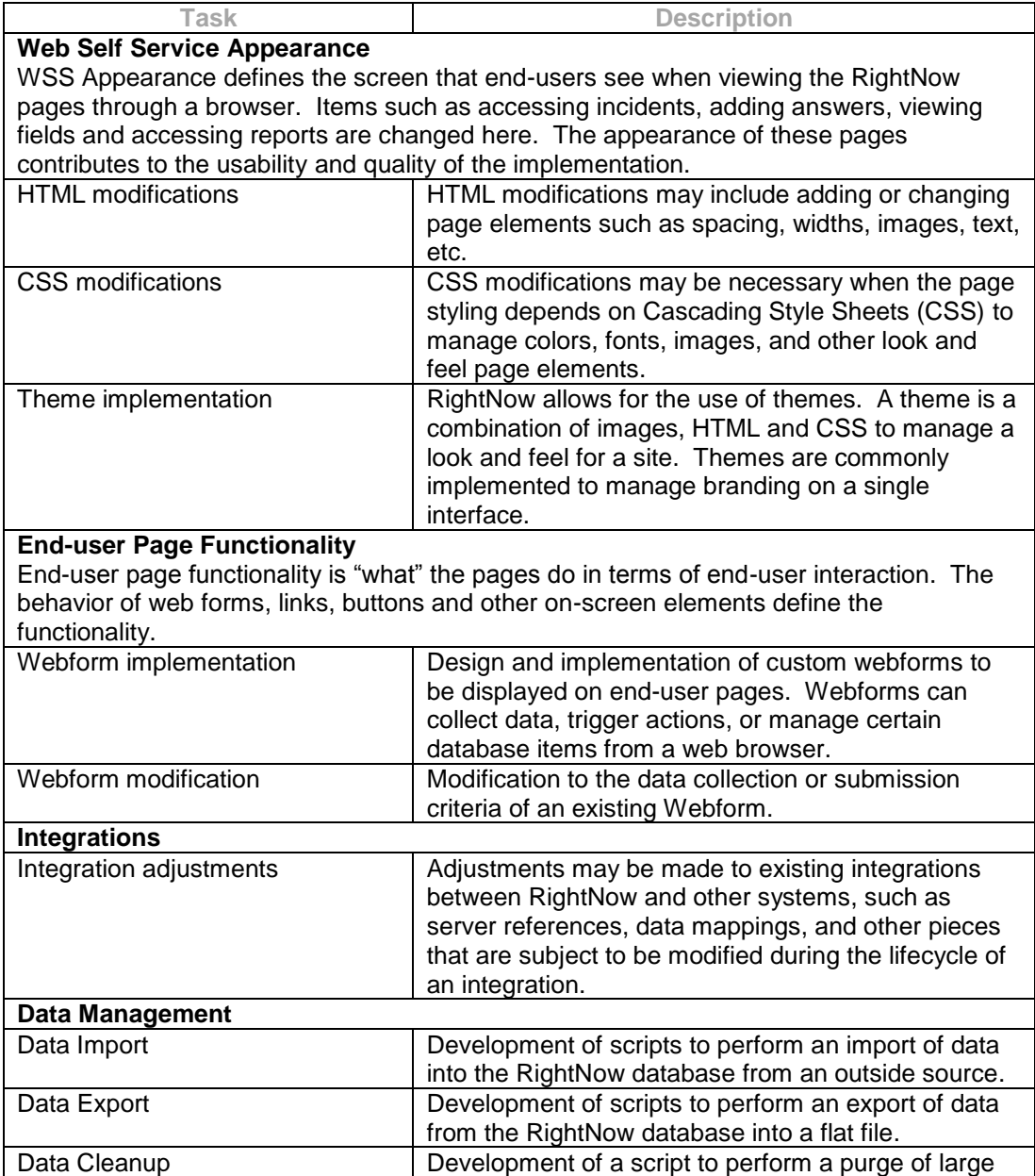

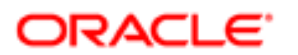

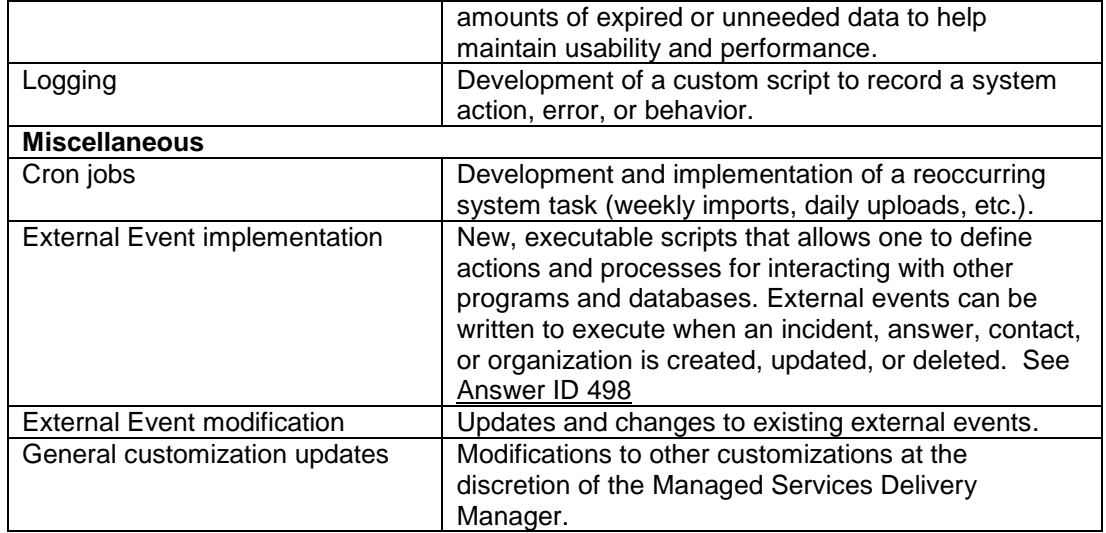

# **Live Help On Demand Services**

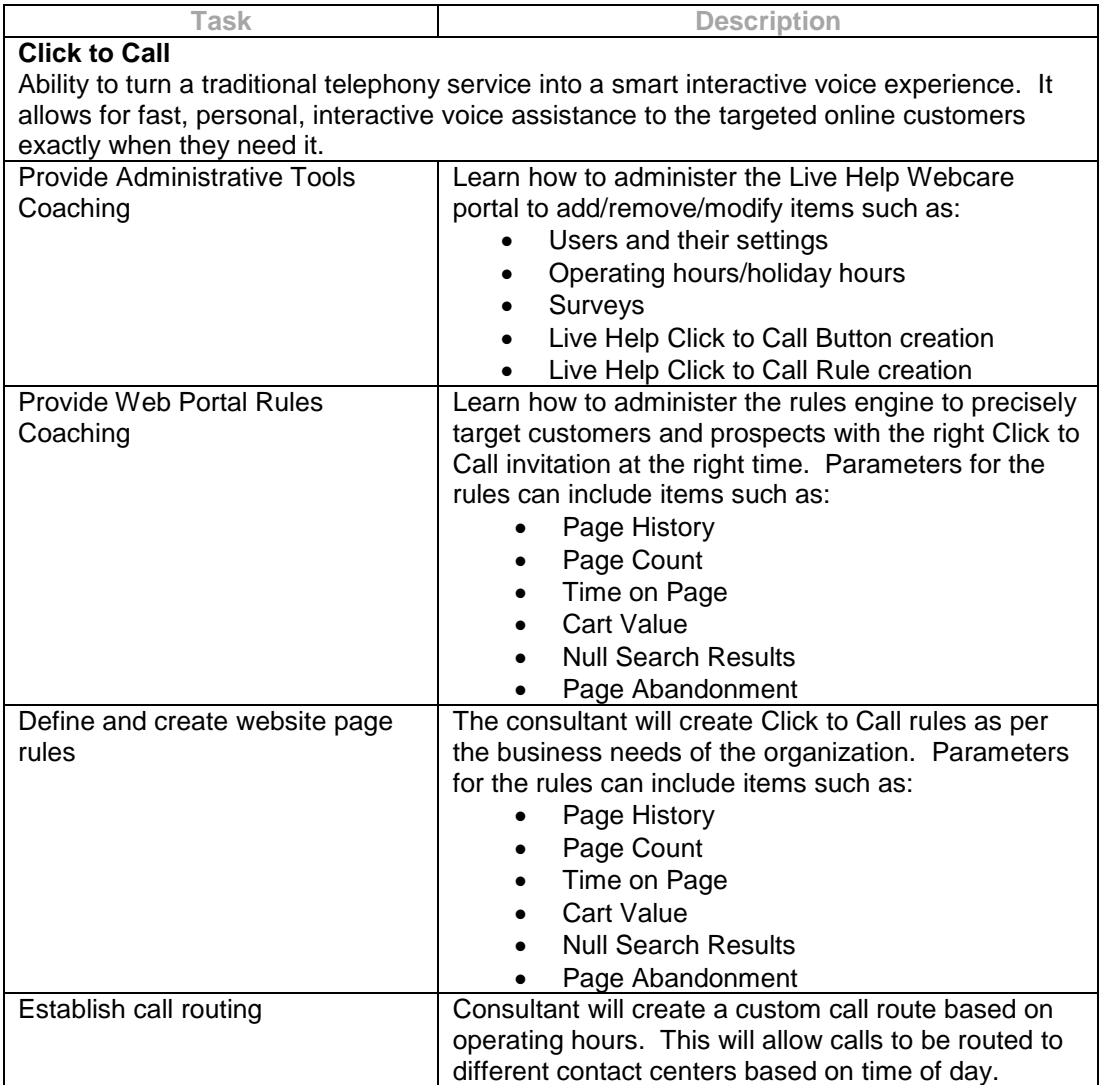

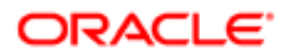

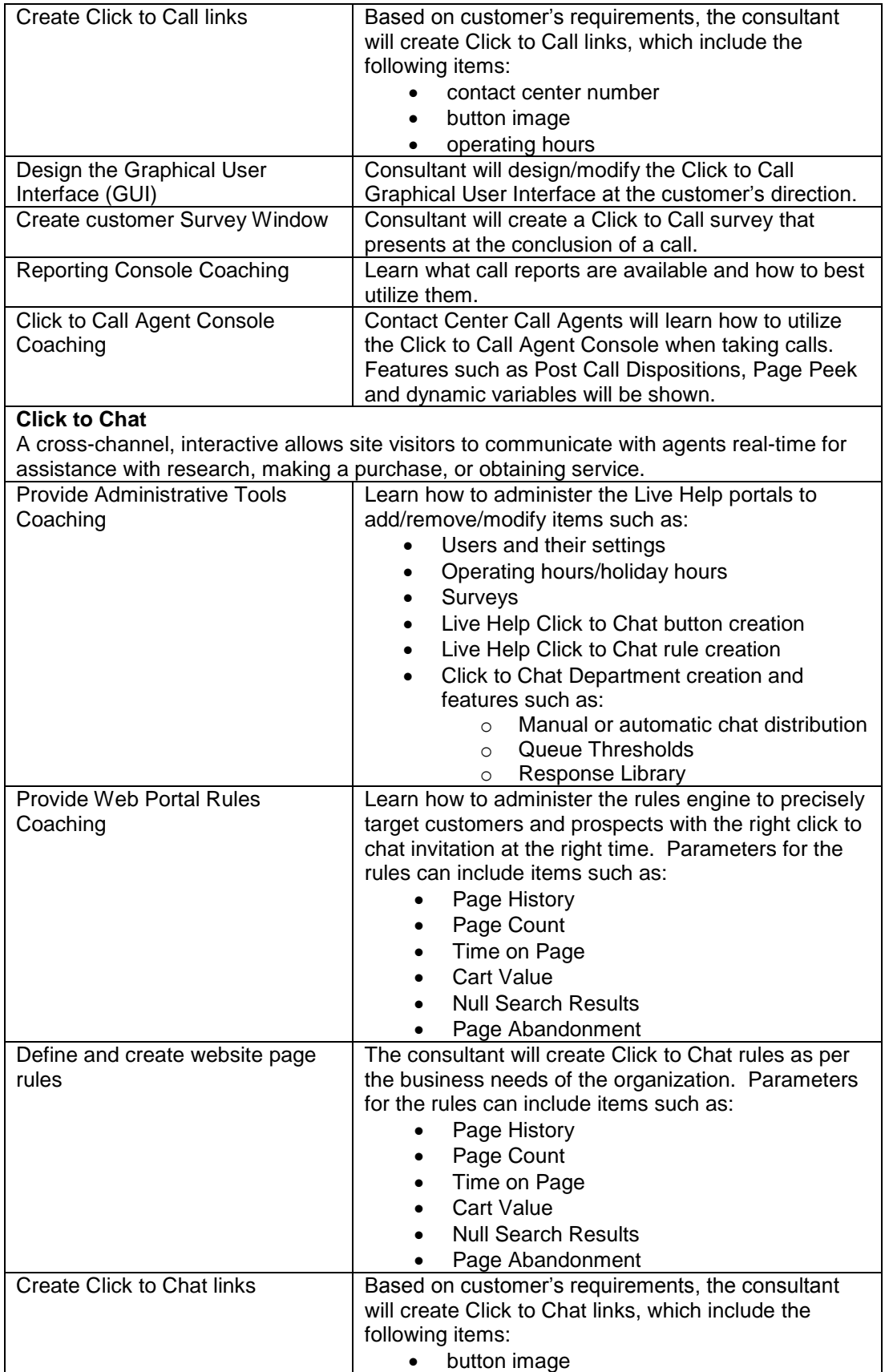

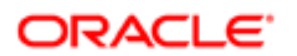

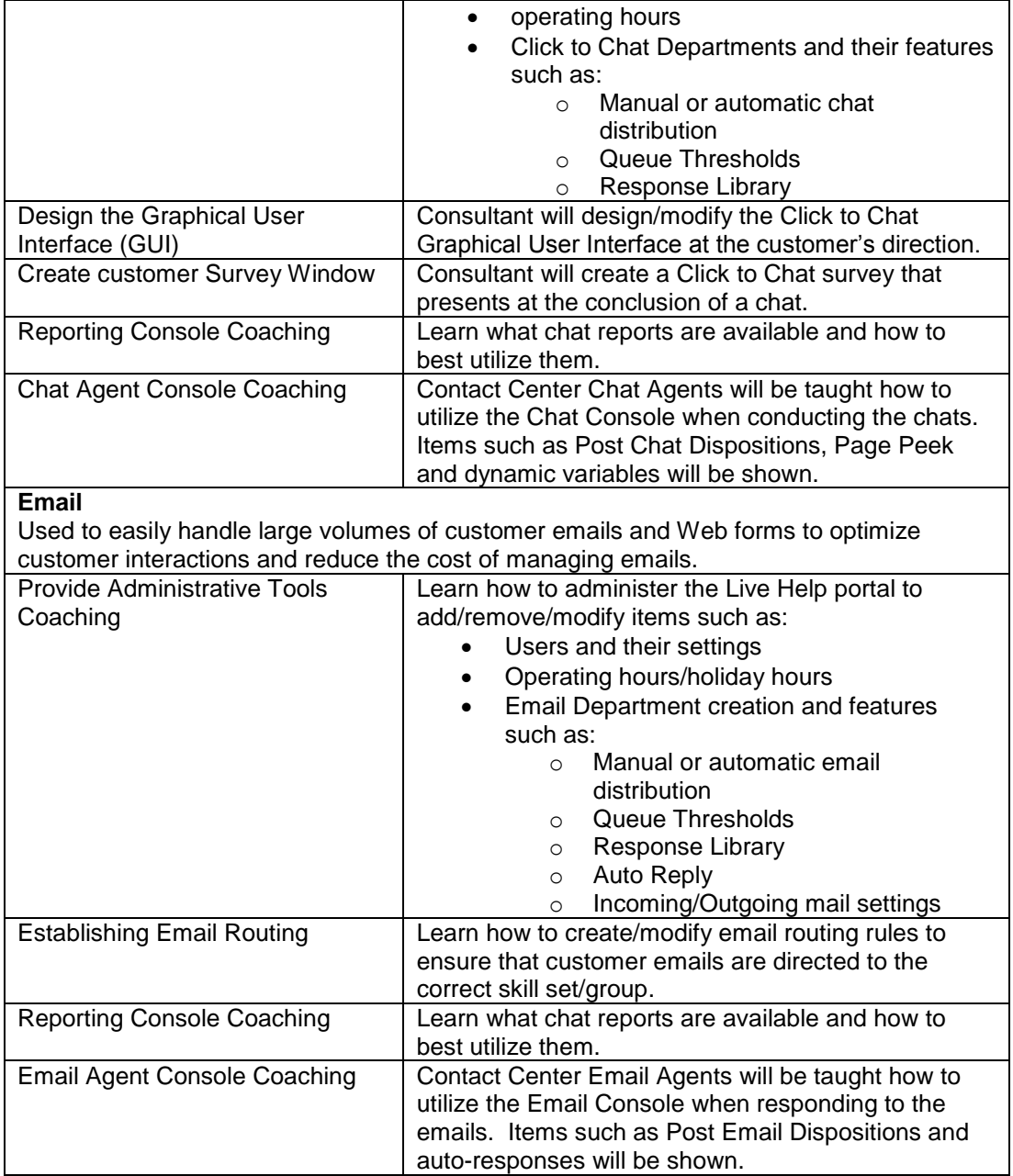

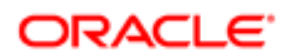

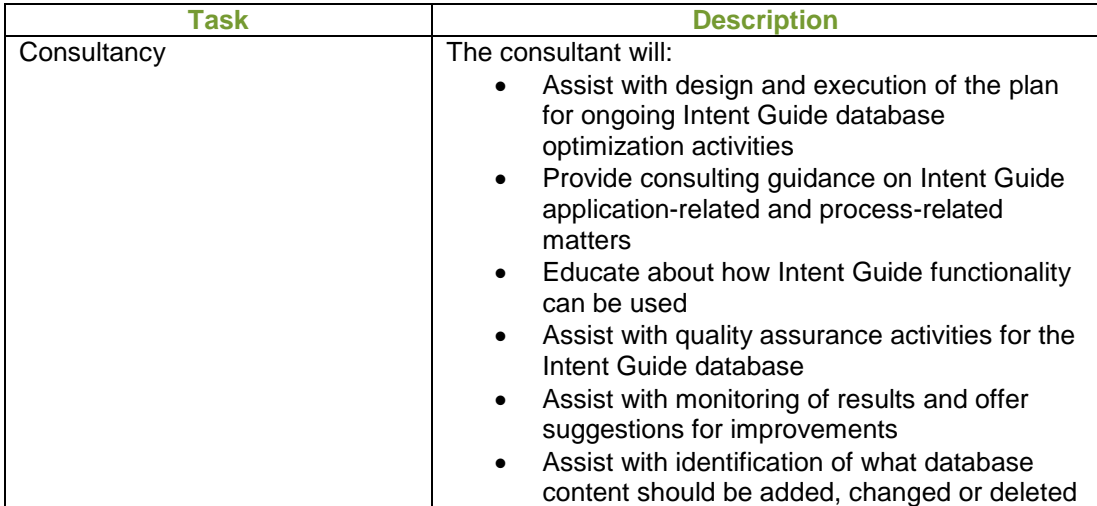

## **INTENT GUIDE MANAGED SERVICES**

### **VOICE MANAGED SERVICES**

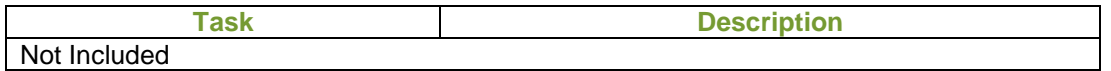

\*Level of effort must be reviewed on all Development Service tasks to determine if a custom scope is required for successful implementation.